# ECON 340 Economic Research Methods

Div Bhagia

#### Lecture 17 Inference in Regression Models

## Assumptions for Causal Inference

*Assumption 1 (Linearity):* The relationship between *X* and *Y* is given by:

$$
Y = \beta_0 + \beta_1 X + u
$$

*u* is the mean zero error term,  $E(u) = 0$ .

*Assumption* 2 *(Random Sample)*: The observed data  $(Y_i, X_i)$  for  $i = 1, 2, \dots, n$  represent a random sample of size *n* from the above population model.

## Assumptions for Causal Inference

*Assumption 3 (No large outliers)*: Fourth moments (or Kurtosis) of *X* and *Y* are finite.

*Assumption 4 (Mean Independence/Exogeneity):* The expected value of the error term is the same conditional on any value of the explanatory variable.

$$
E(u|X) = E(u) = 0
$$

### When the exogeneity assumption fails

$$
Y = \beta_0 + \beta_1 X + u
$$

- ' *Y* : test scores, *X*: class-size, *u* : teacher quality
- ' If schools with higher student-teacher ratios have worse teachers  $(\uparrow X, \perp u)$
- Then, if we see test scores decline with class size  $(\uparrow X, \perp Y)$ . hard to say if it's due to teacher quality or class size.

### Sampling Distribution for OLS Estimators

Under Assumptions 1-4, in large samples  $(n > 100)$ ,

$$
\hat{\beta}_0 \sim N(\beta_0, \sigma_{\hat{\beta}_0}^2), \qquad \hat{\beta}_1 \sim N(\beta_1, \sigma_{\hat{\beta}_1}^2)
$$

#### where

$$
\sigma_{\hat{\beta}_1}^2 = \frac{1}{n} \frac{\text{Var}[(X_i - \mu_X)u_i]}{\text{Var}(X_i)}
$$

#### Test Scores and Class Size

We estimated the following model:

$$
TestScore_i = \beta_0 + \beta_1 \cdot STR_i + u
$$

And found:

$$
\hat{\beta}_0 = 698.93
$$
 and  $\hat{\beta}_1 = -2.28$ 

Even if  $E(u|STR) = 0$ , some uncertainty around estimates due to sampling variation. Do we really know whether -2.28 is statistically significantly different from 0?

We want to rule out having found a negative impact due to sampling variation when there was no impact.  $\frac{5/13}{2}$ 

Since  $\hat{\beta_1} \sim \mathcal{N}(\beta_1, \sigma^2_{\hat{\beta_1}})$  in large samples,

$$
T = \frac{\hat{\beta}_1 - \beta_1}{SE(\hat{\beta}_1)} \sim t_{n-k}
$$

Remember, the t-distribution has fatter tails but is similar to the standard normal in large samples.

Null and alternative hypothesis:

$$
H_0: \beta_1 = 0 \qquad H_1: \beta_1 \neq 0
$$

The test statistic under the null:

$$
t = \frac{\hat{\beta}_1}{SE(\hat{\beta}_1)}
$$

If  $|t| > z_{\alpha/2}$  we reject the null at  $\alpha\%$  level of significance and say that  $\beta_1$  is statistically significant at  $\alpha$ % level of significance.

Remember:  $z_{\alpha/2}$  is the value of *z* that leaves  $\alpha/2$  area in the upper tail of the standard normal distribution.

#### Output from R

```
summarv(lm(testscr ~ str. data))
```

```
##
## Ca11:## lm(formula = testscr - str, data = data)##
## Residuals:
##
      Min 10 Median 30
                                     Max
\# + -47.727 -14.251 0.483 12.822 48.540
##
## Coefficients:
##
              Estimate Std. Error t value Pr(>\vert t \vert)## (Intercept) 698.9330 9.4675 73.825 < 2e-16 ***
         -2.2798 0.4798 -4.751 2.78e-06 ***
## str
## ---
## Signif. codes: 0 '***' 0.001 '**' 0.01 '*' 0.05 '.' 0.1
                                                             8 / 13##
```
From the output we can see that,

$$
\hat{\beta}_1 = -2.28
$$
 and  $SE(\hat{\beta}_1) = 0.48$ 

In which case, the t-statistic:

$$
t = \frac{\hat{\beta}_1}{SE(\hat{\beta}_1)} = \frac{-2.28}{0.48} = -4.75
$$

Since  $|-4.75| > 2.58$ , we can say that  $\hat{\beta_1}$  is statistically significant at 1% level of significance.

From the output we can see that,

$$
\hat{\beta}_1 = -2.28
$$
 and  $SE(\hat{\beta}_1) = 0.48$ 

In which case, the t-statistic:

$$
t = \frac{\hat{\beta}_1}{SE(\hat{\beta}_1)} = \frac{-2.28}{0.48} = -4.75
$$

Since  $|-4.75| > 2.58$ , we can say that  $\hat{\beta_1}$  is statistically significant at 1% level of significance.

Is it also significant at 5% level of significance?

### p-Value

The p-value is the probability of drawing an outcome as or more extreme given the null hypothesis.

$$
p\n-value = 2P(Z > |t|)
$$

In our example,

$$
p\n-value = 2P(Z > 4.75) = 0.00
$$

Remember if  $p < \alpha$ , reject the null with  $\alpha$ % level of significance.

### Output from R using Stargazer

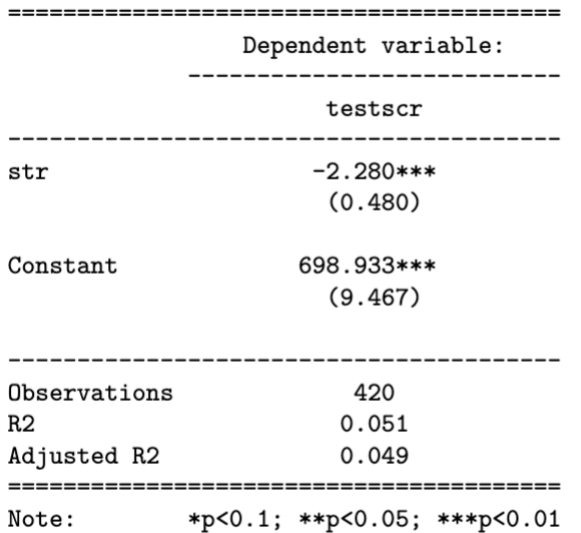

## Confidence Intervals

As before, we can also create confidence intervals to summarize the uncertainty associated with our estimates.

A 
$$
(1 - \alpha)
$$
% confidence interval for  $\beta_1$ :

$$
\hat{\beta}_1 \pm z_{\alpha/2} \cdot SE(\hat{\beta}_1)
$$

If 0 is not in the 95% confidence interval, then once again we can say that *β*<sup>1</sup> is statistically significant at 5% level of significance.

### Confidence Intervals

 $>$  model  $<-$  lm(testscr  $\sim$  str, data)  $>$  confint(model, level = 0.95)  $2.5%$  97.5 % (Intercept) 680.32313 717.542779  $-3.22298 -1.336637$ str